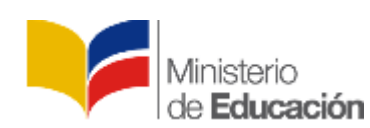

**Dirección Nacional de Tecnologías para la Educación**

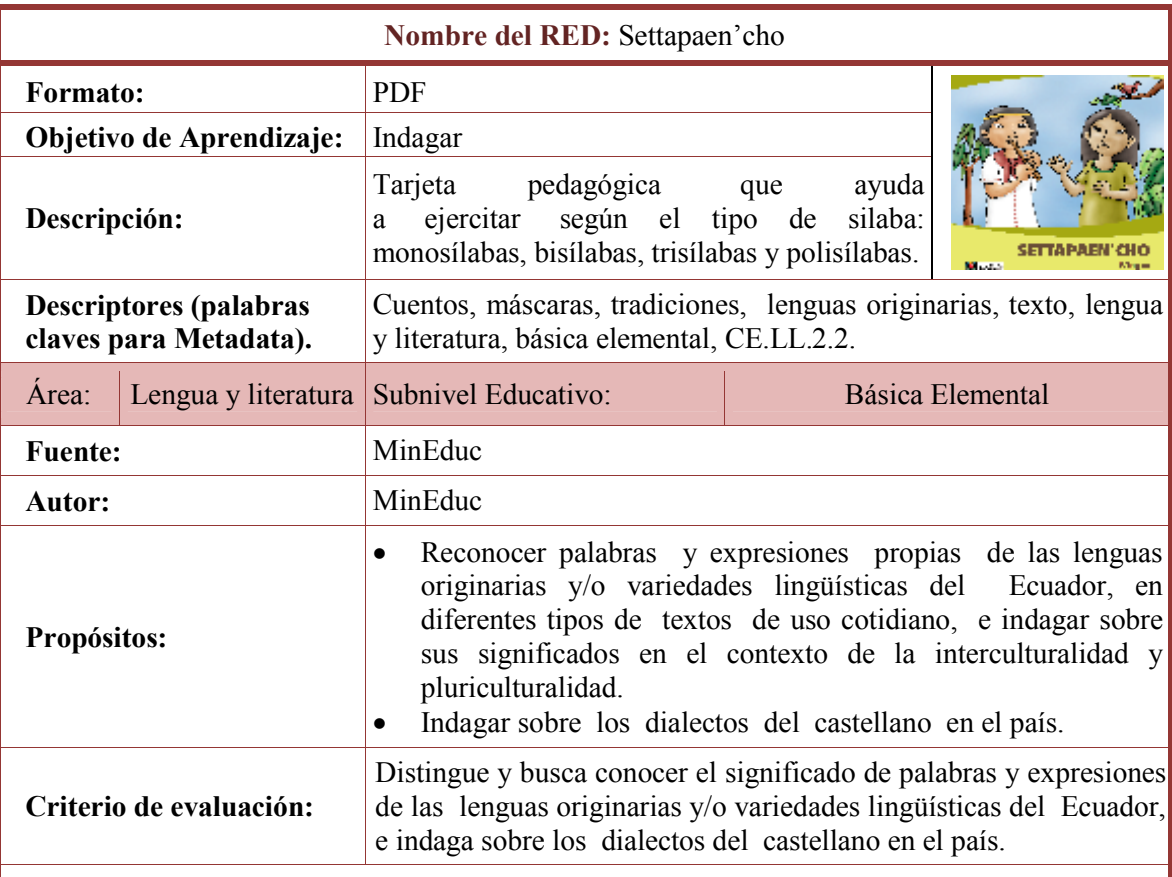

## **ACTIVIDADES PEDAGÓGICAS**

- Mencionar las distintas comunidades y pueblos indígenas de nuestro país.
- Describir las tradiciones de las comunidades y pueblos indígenas, especialmente las comunidades de la región amazónica.
- Formular preguntas como: ¿Qué es el Kichwa? ¿Qué significa? ¿Qué palabras conocen en kichwa? Etcétera.
- Escuchar las respuestas de los estudiantes respecto a las interrogantes y retroalimentar si lo amerita.
- Presentar el recurso, "Settapaen'cho".
- Observar los contenidos.
- **Leer los contenidos de los textos expuestos en el recurso expresado en la lengua A'ingae** originaria de la provincia de sucumbios.
- Analizar la información y asociarla con experiencias, donde se ha escuchado frases o palabras en lenguas tradicionales.
- Reconocer el significado de palabras y expresiones de las lenguas originarias  $y/0$ variedades lingüísticas del Ecuador.
- Representar gráficamente el contenido más relevante del recurso.
- Seleccionar e interpretar uno de los contenidos del recurso.